# Capítulo 2

# Magnetostática

#### Conteúdo

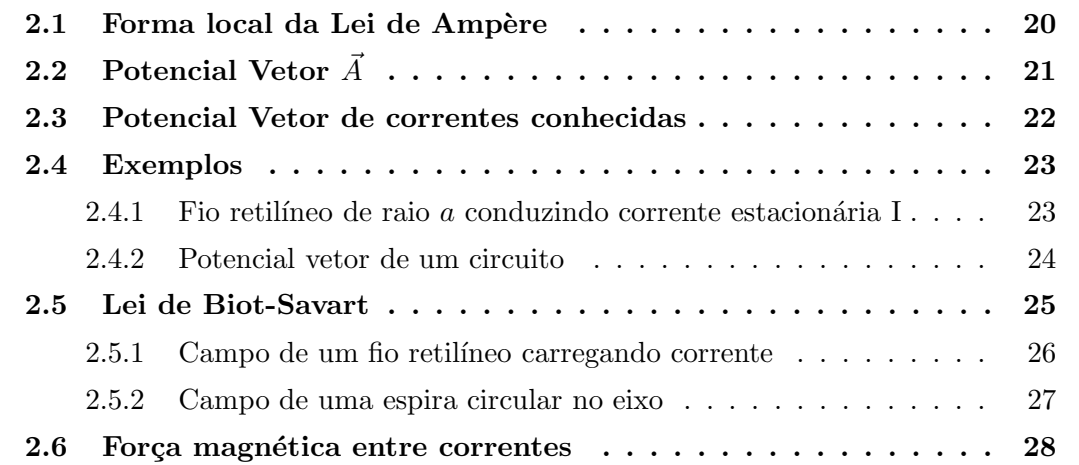

## 2.1 Forma local da Lei de Ampère

Podemos agora escrever a forma local da lei de Ampère,

$$
\oint_C \vec{B} \cdot d\vec{l} = \mu_0 I = \mu_0 \int_S \vec{j} \cdot \hat{n} dS.
$$

Usando o teorema de Stokes,

$$
\oint_C \vec{B} \cdot d\vec{l} = \int_S (\vec{\nabla} \times \vec{B}) \cdot \hat{n} dS = \mu_0 \int_S \vec{j} \cdot \hat{n} dS ,
$$

que vale qualquer que seja o caminho fechado  $C$  e qualquer superfície  $S$ . Logo,

$$
\vec{\nabla} \times \vec{B}(\vec{r}) = \mu_0 \vec{j}(\vec{r}), \qquad (2.1)
$$

que é a forma local da lei de Ampère e uma das duas equações de Maxwell para a magnetostática.

## 2.2 Potencial Vetor  $\vec{A}$

Lembremos que  $\vec{\nabla} \times \vec{B}$  em coordenadas cartesianas escreve-se

$$
\vec{\nabla} \times \vec{B} = \left( \frac{\partial B_z}{\partial y} - \frac{\partial B_y}{\partial z} \right) \vec{i} + \left( \frac{\partial B_x}{\partial z} - \frac{\partial B_z}{\partial x} \right) \vec{j} + \left( \frac{\partial B_y}{\partial x} - \frac{\partial B_x}{\partial y} \right) \vec{k} .
$$

Por outro lado, para um campo vetorial  $\vec{F}$  bem comportado já vimos que

$$
\vec{\nabla} \cdot (\vec{\nabla} \times \vec{F}) \equiv 0 ,
$$

e que existe um teorema que garante que se  $\vec{\nabla} \cdot \vec{B} = 0$ , então existe  $\vec{A}$  tal que  $\vec{B} = \vec{\nabla} \times \vec{A}$ .

Definimos o potencial vetor  $\vec{A}$  como

$$
\vec{B}(\vec{r}) = \vec{\nabla} \times \vec{A}(\vec{r}) \,, \tag{2.2}
$$

Assim como ocorre com o potencial escalar, há ambigüidade na definição de  $\vec{A}$ , pois  $\vec{\nabla} \times (\vec{\nabla} \psi) = 0$ 

$$
\Longrightarrow \vec{A}' = \vec{A} + \vec{\nabla}\psi \rightarrow \vec{\nabla} \times \vec{A}' = \vec{\nabla} \times \vec{A} ,
$$

Podemos reduzir a ambiguidade, mas não removê-la completamente, definindo, por exemplo,  $\vec{\nabla} \cdot \vec{A}$ . Essa libertade denomina-se liberdade de *gauge* ou de calibre. Como  $\vec{\nabla} \cdot \vec{A'} = \vec{\nabla} \cdot \vec{A} + \nabla^2 \psi$ , a escolha de  $\psi$  permite obter qualquer valor para  $\vec{\nabla} \cdot \vec{A'}$ . Um escolha conveniente para a magnetostática é

$$
\vec{\nabla} \cdot \vec{A} = 0 ,
$$

o que corresponde ao chamado calibre ou gauge do Coulomb.

Vejamos qual o potencial  $\vec{A}$  para um campo uniforme  $\vec{B} = B_0 \vec{k}$ :

$$
B_x = \frac{\partial A_z}{\partial y} - \frac{\partial A_y}{\partial z} = 0 \tag{2.3}
$$

$$
B_y = \frac{\partial A_x}{\partial z} - \frac{\partial A_z}{\partial x} = 0 \tag{2.4}
$$

$$
B_z = \frac{\partial A_y}{\partial x} - \frac{\partial A_x}{\partial y} = B_0 , \qquad (2.5)
$$

algumas soluções possíveis, todas com  $\vec{\nabla} \cdot \vec{A} = 0$ , são:

$$
A_x = 0, \quad A_y = B_0 x, \quad A_z = 0 \tag{2.6}
$$

$$
A_x = -B_0 y, \qquad A_y = 0, \qquad A_z = 0 \tag{2.7}
$$

$$
A_x = -\frac{1}{2}B_0 y, \quad A_y = \frac{1}{2}B_0 x, \quad A_z = 0 \tag{2.8}
$$

Vemos que  $\vec{A}$ não é único! Normalmente é mais fácil achar  $\vec{A}$ e, a partir disso, obter  $\vec{B}$ .

### 2.3 Potencial Vetor de correntes conhecidas

As fontes de  $\vec{B}$  são correntes, logo as fontes de  $\vec{A}$  também são correntes. Como podemos achar $\cal{A}$  conhecendo a distribuição de corrente?

A lei de Ampère, na sua forma local, permite escrever

$$
\vec{\nabla} \times \vec{B} = \mu_0 \vec{j} \rightarrow \vec{\nabla} \times (\vec{\nabla} \times \vec{A}) = \mu_0 \vec{j}, \qquad (2.9)
$$

que, como veremos, é uma equação análoga a  $\vec{\nabla} \cdot (\vec{\nabla} V) = -\rho/\epsilon_0$ . Essa analogia ficará clara se reescrevermos $\vec{\nabla}\times(\vec{\nabla}\times\vec{A})$ usando a identidade vetorial

$$
\vec{A} \times (\vec{B} \times \vec{C}) = \vec{B}(\vec{A} \cdot \vec{C}) - (\vec{A} \cdot \vec{B})\vec{C},
$$

obtendo

$$
\vec{\nabla} \times (\vec{\nabla} \times \vec{A}) = \vec{\nabla} (\vec{\nabla} \cdot \vec{A}) - (\vec{\nabla} \cdot \vec{\nabla}) \vec{A} = \vec{\nabla} (\vec{\nabla} \cdot \vec{A}) - \nabla^2 \vec{A} = -\nabla^2 \vec{A},
$$

onde lembramos que adotamos  $\vec{\nabla} \cdot \vec{A} = 0$ . Podemos agora escrever  $\nabla^2 \vec{A}$  explicitamente:

$$
\nabla^2 \vec{A} = (\nabla^2 A_x) \vec{i} + (\nabla^2 A_y) \vec{j} + (\nabla^2 A_z) \vec{k},
$$

o que, aplicado à equação Eq. $(2.9)$ , leva a três equações

$$
\nabla^2 A_x = -\mu_0 j_x \tag{2.10}
$$

$$
\nabla^2 A_y = -\mu_0 j_y \tag{2.11}
$$

$$
\nabla^2 A_z = -\mu_0 j_z \tag{2.12}
$$

semelhantes à equação de Poisson:  $\nabla^2 V = -\rho/\epsilon_0$ . Logo, tudo que aprendemos para  $V(\vec{r})$ quando conhecemos  $\rho(\vec{r})$  vale para cada componente de  $\vec{A}$  quando conhecemos  $\vec{j}$ . Mesma matemática, mesma física.

Vimos na eletrostática que uma solução geral para o potencial  $V(\vec{r})$ , num ponto P do espaço localizado por  $\vec{r}$ , assumindo  $V(\infty) = 0$ , é dada por

$$
V(\vec{r}) = \frac{1}{4\pi\epsilon_0} \int \frac{\rho(\vec{r}')dV'}{|\vec{r} - \vec{r}'|},
$$
\n(2.13)

em que  $\vec{r}'$  é o vetor que localiza um elemento de volume com carga  $dq = \rho(\vec{r}') dV'$ , a uma distância  $|\vec{r} - \vec{r}'|$  do ponto P. Assim, analogamente a solução geral para  $A_x(\vec{r})$  é

$$
A_x(\vec{r}) = \frac{\mu_0}{4\pi} \int \frac{j_x(\vec{r}')dV'}{|\vec{r} - \vec{r}'|},
$$
\n(2.14)

e similarmente para  $A_y$  e  $A_z$ . Combinando os resultados temos

$$
\vec{A}(\vec{r}) = \frac{\mu_0}{4\pi} \int \frac{\vec{j}(\vec{r}') dV'}{|\vec{r} - \vec{r}'|} \,. \tag{2.15}
$$

Observamos que essa igualdade só é válida em coordenadas cartesianas, não se obtém  $A_r$  usando  $j_r$ , por exemplo.

### 2.4 Exemplos

#### 2.4.1 Fio retilíneo de raio  $a$  conduzindo corrente estacionária I

A corrente I se distribui uniformemente sobre a seção do fio; logo para  $\eta = \sqrt{(x^2 + y^2)}$  $a, j =$ constante, tem-se

$$
\vec{j} = j_z \vec{k} = \frac{I}{\pi a^2} \vec{k} ,
$$

Como  $j_x = j_y = 0 \Longrightarrow A_x = A_y = 0.$ 

Podemos obter  $A_z$  a partir da solução para o potencial eletrostático de um fio com densidade de carga uniforme. Para pontos fora do fio,

$$
V(\eta) = -\frac{\lambda}{2\pi\epsilon_0} \ln \eta + \text{ const.} , \qquad \lambda = q/L \equiv \pi a^2 \rho ,
$$

Logo, fazendo a substituição:  $V \to A_z$  e  $\rho/\epsilon_0 \to \mu_0 j_z$  obtemos

$$
A_z = -\frac{\pi a^2 j_z \mu_0}{2\pi} \ln \eta = -\frac{\mu_0 I}{2\pi} \ln \eta \; .
$$

Agora podemos calcular  $\vec{B}$ :

$$
B_x = \frac{\partial A_z}{\partial y} = -\frac{\mu_0 I}{2\pi} \frac{\partial}{\partial y} \ln \eta ,
$$

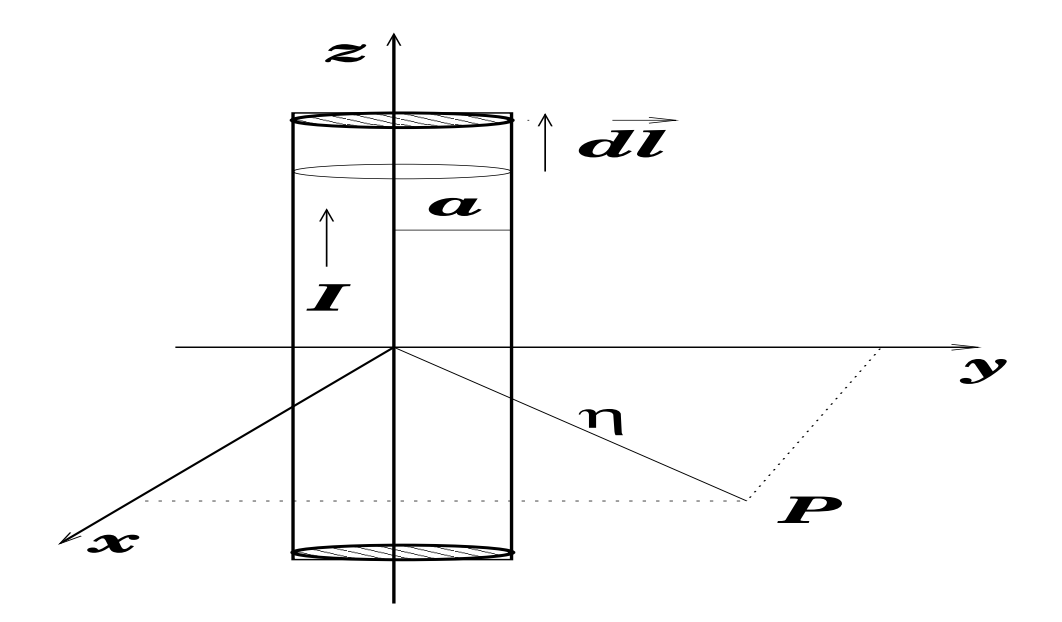

Figura 2.1: Fio retilíneo de raio  $a$  conduzindo corrente estacionária  $I$ .

e

$$
B_y = -\frac{\partial A_z}{\partial x} = \frac{\mu_0 I}{2\pi} \frac{\partial}{\partial x} \ln \eta ,
$$

mas

$$
\frac{\partial}{\partial x} \ln \eta = \frac{x}{x^2 + y^2} , \quad \frac{\partial}{\partial y} \ln \eta = \frac{y}{x^2 + y^2} ,
$$

logo

$$
B_x = -\frac{\mu_0 I}{2\pi} \frac{y}{\eta^2} \tag{2.16}
$$

$$
B_y = \frac{\mu_0 I}{2\pi} \frac{x}{\eta^2} \,, \tag{2.17}
$$

de forma que

$$
\vec{B} = \frac{\mu_0 I}{2\pi\eta} \hat{\theta} ,
$$

mais uma vez recuperando o resultado que já obtivemos antes para o campo de um fio infinito usando a lei de Ampère.

#### 2.4.2 Potencial vetor de um circuito

Frequentemente nos interessamos em calcular  $\vec{B}$  para circuitos formados por fios cujos diâmetros são muito menores que suas dimensões. Para um fio fino,  $dV = A dl$ , em que  $A$  é a área da seção reta do fio, e  $dl$ , um elemento de comprimento. Se orientarmos  $d\vec{l}$  ao

longo do fio, então  $\vec{j}/d\vec{l}$ . Como o fio é fino, podemos supor  $j = \text{const.}$  sobre qualquer seção do fio. Logo,

$$
\vec{j} dV = jAd\vec{l} = I d\vec{l}.
$$

Assim, o potencial vetor de um circuito fechado é

$$
\vec{A}(\vec{r}) = \frac{\mu_0}{4\pi} \oint \frac{I \, d\vec{l}}{|\vec{r} - \vec{r}'|} \,. \tag{2.18}
$$

## 2.5 Lei de Biot-Savart

Podemos agora calcular o campo magnético devido a uma distribuição de correntes usando

$$
\vec{B}(\vec{r}) = \vec{\nabla} \times \vec{A}(\vec{r}) = \vec{\nabla} \times \left[ \frac{\mu_0}{4\pi} \int \frac{\vec{j}(\vec{r}') dV'}{|\vec{r} - \vec{r}'|} \right],
$$

em que o operador  $\nabla$  (nabla) opera apenas nas variáveis  $x, y, z$ , não em  $x', y', z'$ . Para facilitar o cálculo usaremos a seguinte definição:

$$
D(x, y, z) = |\vec{r} - \vec{r}'| = \sqrt{(x - x')^2 + (y - y')^2 + (z - z')^2}, \quad \vec{D} = D\hat{D},
$$

de forma que

$$
B_x = \frac{\partial A_z}{\partial y} - \frac{\partial A_y}{\partial z} = \frac{\mu_0}{4\pi} \int \left[ j_z(\vec{r}') \frac{\partial}{\partial y} \left( \frac{1}{D} \right) - j_y(\vec{r}') \frac{\partial}{\partial z} \left( \frac{1}{D} \right) \right] dV' \,. \tag{2.19}
$$

Observamos que

$$
\frac{\partial}{\partial x}\left(\frac{1}{D}\right) = -\frac{(x-x')}{D^3}\frac{\partial}{\partial y}\left(\frac{1}{D}\right) = -\frac{(y-y')}{D^3}\frac{\partial}{\partial z}\left(\frac{1}{D}\right) = -\frac{(z-z')}{D^3},
$$

de forma que podemos reescrever Eq.(2.19) como

$$
B_x = -\frac{\mu_0}{4\pi} \int \underbrace{\left[ j_z(\vec{r}') \frac{(y-y')}{D^3} - j_y(\vec{r}') \frac{(z-z')}{D^3} \right]}_{-\left(\frac{\vec{j} \times \vec{D}}{D^3} \right)_x = -\left(\frac{\vec{j} \times \vec{D}}{D^2} \right)_x dV'.
$$

Podemos calcular as componentes  $B_y$  e  $B_z$  de forma análoga, finalmente obtendo